## 図2

## View Hyper-V レプリカステータス

Hyper-Vレプリカで使えば、単体 あるいは複数の仮想マシン (VM) のレプリケーションの設定も、 2.3回のポイント・アンド・クリック で簡単にできる。

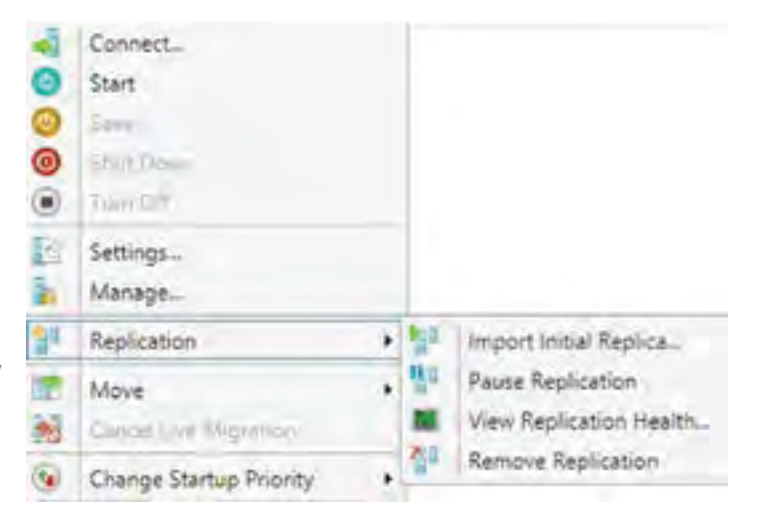